## *Ingénierie des Modèles*

## *Transformation de modèles*

#### Eric Cariou

Master Technologies de l'Internet 2<sup>ème</sup> année

*Université de Pau et des Pays de l'Adour UFR Sciences Pau – Département Informatique*

Eric.Cariou@univ-pau.fr

## *Transformations*

- ◆ Une transformation est une opération qui
	- ◆ Prend en entrée des modèles (source) et fournit en sortie des modèles (cibles)
		- Généralement un seul modèle source et un seul modèle cible
- ◆ Transformation endogène
	- Modèles source et cible conformes au même méta-modèle
- ◆ Transformation exogène
	- Modèles source et cible conformes à des méta-modèles différents
- Transformations model to model (M2M) ou model to text (M2T)
- ◆ Exemples
	- M2T : d'un modèle UML vers un programme Java (génération de code)
	- M2M exogène : d'un diagramme UML vers un schéma de BDD
	- 2 M2M endogène : d'un modèle UML vers un autre modèle UML

## *Transformations*

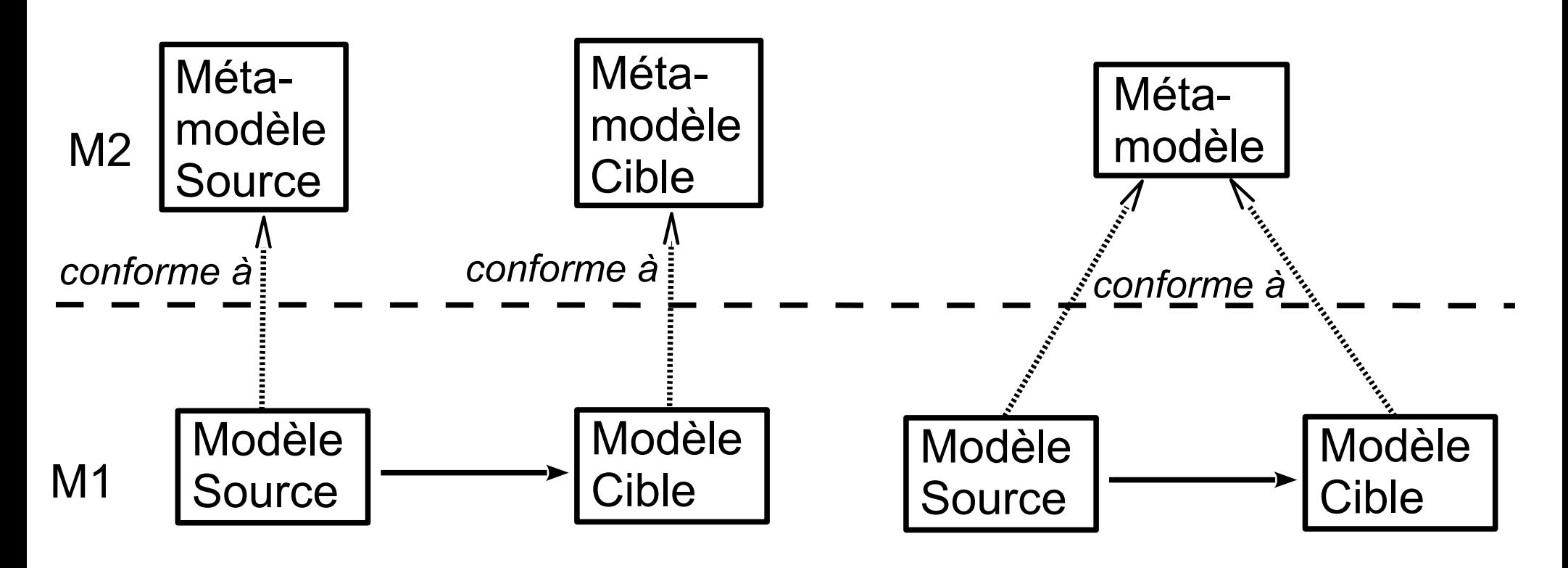

**Transformation exogène Transformation endogène**

# *Model Driven Architecture*

◆ Le MDA définit 2 principaux niveaux de modèles

#### ◆ PIM : Platform Independent Model

- Modèle spécifiant une application indépendamment de la technologie de mise en oeuvre
- Uniquement spécification de la partie métier d'une application
- ◆ PSM : Platform Specific Model
	- ◆ Modèle spécifiant une application après projection sur une plate-forme technologique donnée

## *Model Driven Architecture*

◆ Relation entre les niveaux de modèles

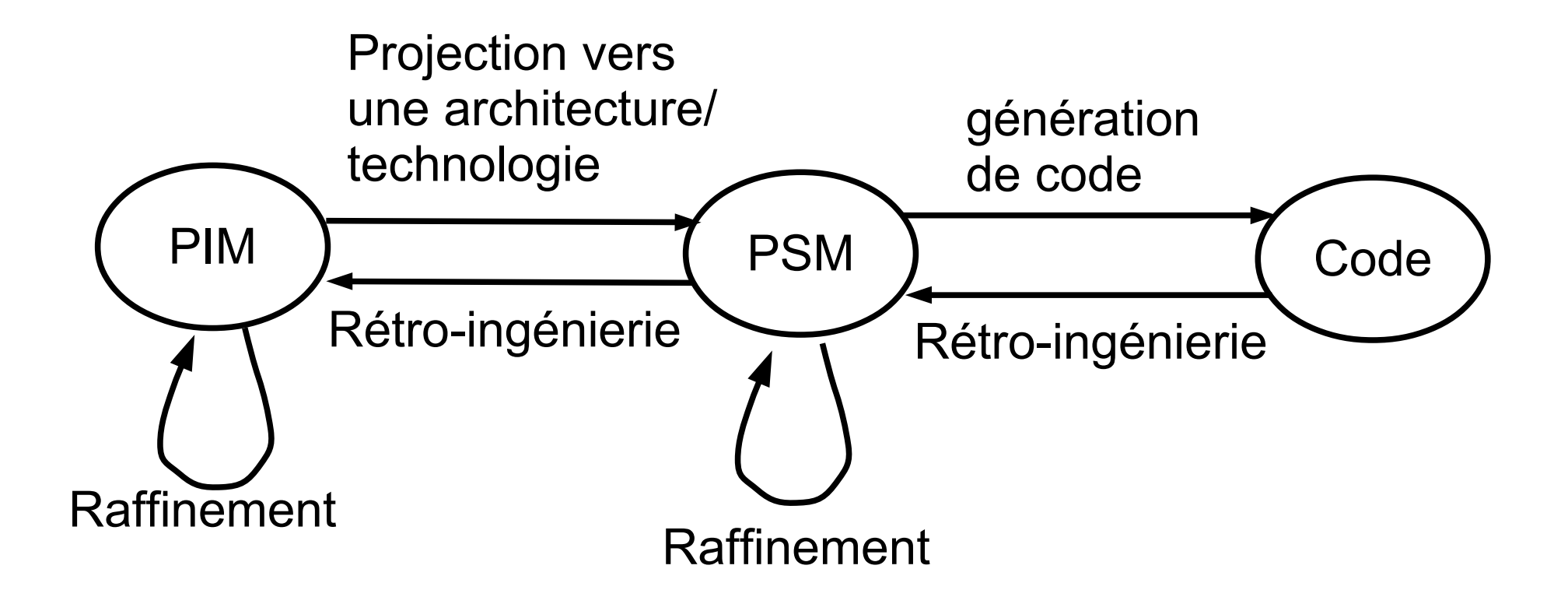

## *Niveaux de modèles*

- ◆ Les niveaux PIM et PSM du MDA peuvent se généraliser dans tout espace technologique
	- Modèles de niveau abstrait : indépendamment d'une plateforme de mise en œuvre, d'une technologie
	- Modèles de niveau concret : par rapport à une plateforme, technologie de mise en oeuvre
- Nécessité de modéliser une plateforme de mise en oeuvre
	- ◆ PDM : Platform Deployment Model
	- ◆ Peu de choses sur ce sujet ...

# *Transformations en série*

#### ◆ Réalisation d'une application

◆ Processus basé sur une série de transformations de modèles

#### ◆ Exemple

- 1. Modèle de l'application au niveau abstrait, avec un modèle de composant abstrait : modèle PIM
- 2. Projection du modèle vers un modèle de composant EJB : modèle PSM
- 3. Raffinement de ce modèle pour ajouter des détails d'implémentation : modèle PSM
- 4. Génération du code de l'application modélisée vers la plateforme EJB

# *Autre vision des transformations*

- ◆ Depuis longtemps on utilise des processus de développement automatisé et basé sur les transformations
	- ◆ Rien de totalement nouveau
		- ◆ Adaptation à un nouveau contexte
	- Exemple : compilation d'un programme C
		- ◆ Programme C : modèle abstrait
		- ◆ Transformation de ce programme sous une autre forme mais en restant à un niveau abstrait
			- Modélisation, représentation différente du programme C pour le manipuler : transformation en un modèle équivalent
			- Exemple : arbres décorés
		- ◆ Génération du code en langage machine
			- 8 Avec optimisation pour une architecture de processeur donnée

# *Outils pour réaliser des transformations*

- Outils de mise en œuvre
	- Exécution de transformations de modèles
		- Nécessité d'un langage de transformation
		- Qui pourra être défini via un méta-modèle de transformation
	- ◆ Les modèles doivent être manipulés, créés et enregistrés
		- ◆ Via un *repository* (dépôt, référentiel)
		- Doit pouvoir représenter la structure des modèles
			- Via des méta-modèles qui devront aussi être manipulés via les outils
			- ◆ On les stockera également dans un repository
- ◆ Il existe de nombreux outils ou qui sont en cours de développement (industriels et académiques)
	- Notamment plusieurs moteurs/langages de transformation

#### *Modèles/méta-modèles/repository*

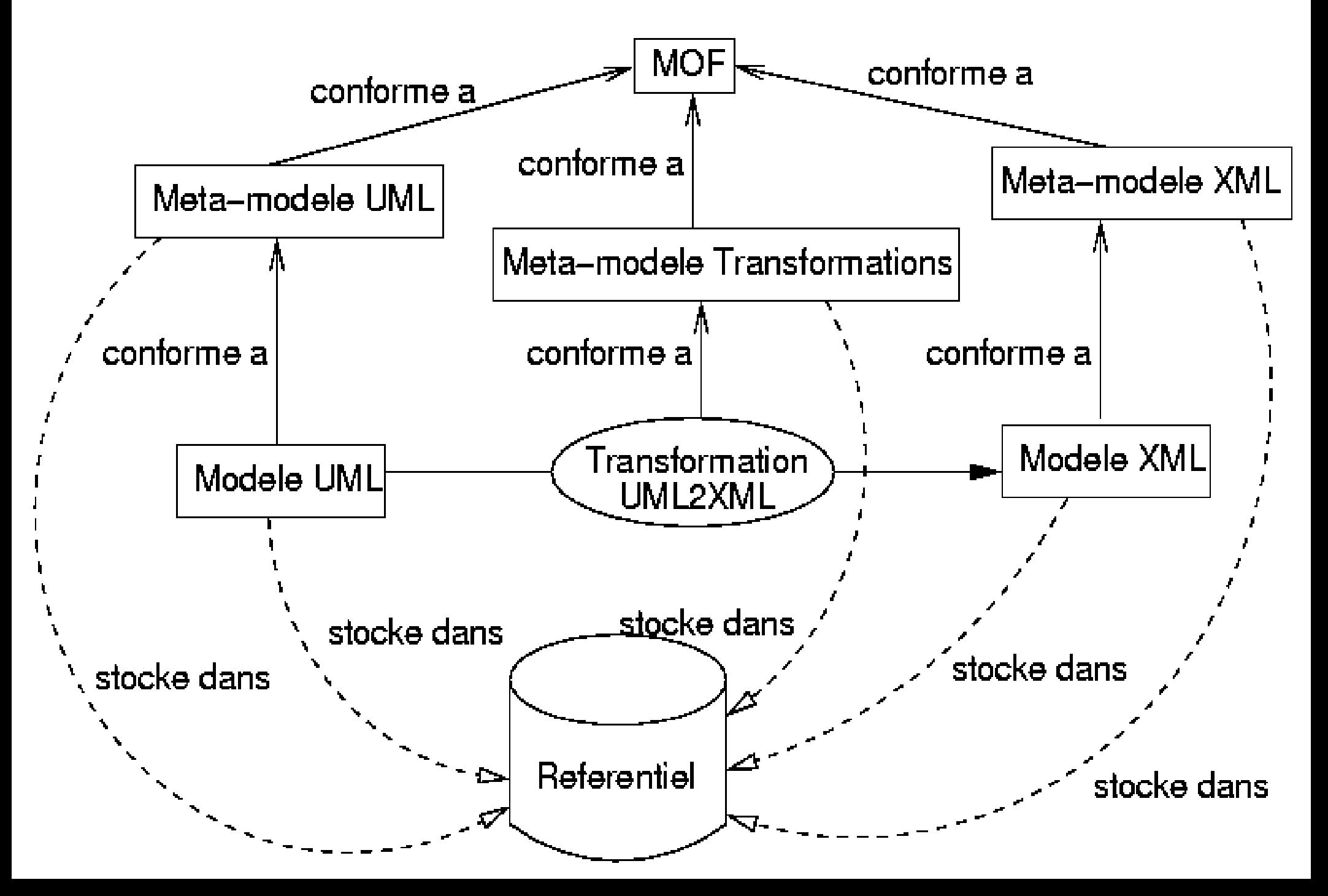

# *Transformations : types d'outils*

- ◆ Langage de programmation « standard »
	- ◆ Ex : Java
	- Pas forcément adapté pour tout
	- ◆ Sauf si interfaces spécifiques
		- ◆ Ex : JMI (Java Metadata Interface) ou framework Eclipse/EMF
- Langage dédié d'un atelier de génie logiciel
	- ◆ Ex : J dans Objecteering
	- Souvent propriétaire et inutilisable en dehors de l'AGL
- ◆ Langage lié à un domaine/espace technologique
	- ◆ Ex: XSLT dans le domaine XML, AWK pour fichiers texte ...
- Langage/outil dédié à la transformation de modèles
	- ◆ Ex : standard QVT de l'OMG, langage ATL
- ◆ Atelier de méta-modélisation avec langage d'action

#### Ex : Kermeta

# *Transformations : types d'outils*

- ◆ 3 grandes familles de modèles et outils associés
	- Données sous forme de séquence
		- ◆ Ex : fichiers textes (AWK)
	- ◆ Données sous forme d'arbre
		- ◆ Ex : XML (XSLT)
	- ◆ Données sous forme de graphe
		- ◆ Ex : diagrammes UML
		- **Outils** 
			- Transformateurs de graphes déjà existants
			- Nouveaux outils du MDE et des AGL (QVT, ATL, Kermeta ...)

#### *Techniques de transformations*

- 3 grandes catégories de techniques de transformation
	- Approche déclarative
		- Recherche de certains patrons (d'éléments et de leurs relations) dans le modèle source
		- Chaque patron trouvé est remplacé dans le modèle cible par une nouvelle structure d'élément
		- ◆ Écriture de la transformation « assez » simple mais ne permet pas toujours d'exprimer toutes les transformations facilement
	- ◆ Approche impérative
		- ◆ Proche des langages de programmation usuels
		- On parcourt le modèle source dans un certain ordre et on génère le modèle cible lors de ce parcours
		- Ecriture transformation peut être plus lourde mais permet de toutes les définir, notamment les cas algorithmiquement complexes

◆ Approche hybride : à la fois déclarative et impérative

13 La plupart des approches déclaratives offrent de l'impératif en complément car plus adapté dans certains cas

## *Repository*

- Référentiel pour stocker modèles et méta-modèles
	- Les (méta)modèles sont stockés selon le formalisme de l'outil
		- ◆ XML par exemple pour les modèles
		- Et DTD/Schema XML pour les méta-modèles
	- ◆ Forme de stockage d'un modèle
		- Modèle est formé d'instances de méta-éléments, via la syntaxe abstraite
			- ◆ Stocke ces éléments et leurs relations
		- L'affichage du modèle via une notation graphique est faite par l'AGL
	- Les référentiels peuvent être notamment basés sur
		- $\triangleleft$  XML
			- XMI : norme de l'OMG pour représentation modèle et méta-modèle
		- ◆ Base de données relationnelle
		- 14 Codage direct dans un langage de programmation

# *Exécution/spécification*

- Problématiques d'exécution de transformations sont fondamentales
- ◆ Mais doit aussi être capable de spécifier des transformations
	- $\blacklozenge$  Trois buts principaux
		- ◆ Spécification et documentation
			- Préciser ce que fait la transformation, dans quelles conditions on peut l'utiliser
		- Vérification, validation et test
			- S'assurer qu'un modèle peut bien être transformé ou bien est le résultat valide d'une transformation
		- Validation de l'enchaînement de transformation
			- Enchaînement de transformations est à la base de tout processus de développement basé sur le MDE

# *Spécification de transformation*

#### ◆ Mes travaux de recherche

- ◆ Spécification de transformations via des contrats de transformations
	- Contrats : ensemble de contraintes sur un élément logiciel que s'engage à respecter l'élément (et l'utilisateur de l'élément)
	- Spécifie ce que ce fait l'élément sans détailler comment il fait (ce qui correspond au code)
	- Exemple du compte banquaire du cours sur OCL
		- ◆ **context** Compte : débiter(somme : int) **pre**: somme > 0 **post**: solde = solde@pre - somme
		- L'opération débiter s'engage à respecter la post-condition si l'élément appelant l'opération respecte la pré-condition
- ◆ Utilisation du langage OCL pour définir ces contrats

## *Exemple de transformation exogène :*

*d'un diagramme de classes à un schéma de base de données relationnelles*

# *Transformation exogène*

- Deux méta-modèles (très simplifiés)
	- Diagramme de classes UML
	- Schéma de base de données relationnelles
	- ◆ Définis en Ecore
- ◆ Transformation
	- Chaque classe marquée comme persistante = une table
	- $\triangle$  Un attribut d'une classe = une colonne d'une table
		- On rajoutera une colonne jouant le rôle de clé primaire et basée sur le nom des classes/tables
	- $\triangle$  Une association entre classes = une jointure entre tables
		- ◆ Pas de prise en compte des cardinalités, pas de gestion des associations en \* - \* qui nécessitent une table de jointure
		- Définition de clés étrangères elles aussi colonnes dans les tables

# *UML vers SGBDR*

Exemple : le diagramme de classes

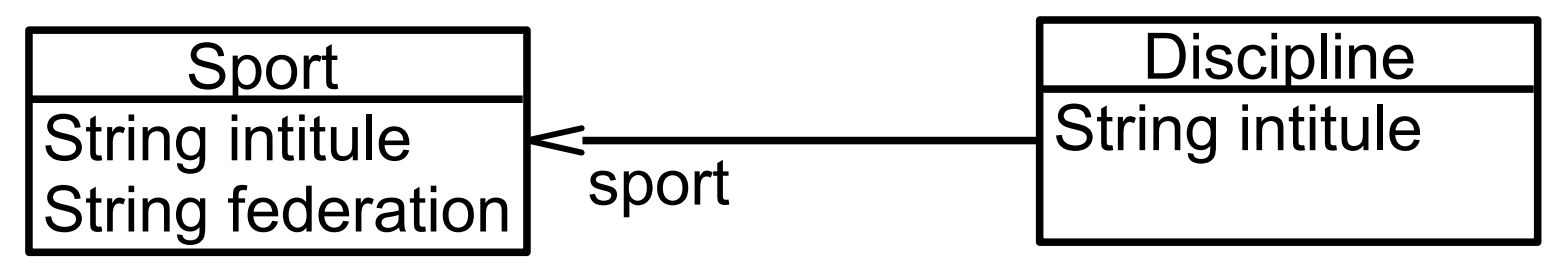

- Devient le schéma de BDD avec les tables
	- ◆ sport(number sport\_tid, varchar intitule, varchar federation)
		- sport\_tid : clé primaire
	- discipline(number discipline tid, varchar intitule, number sport tid)
		- ◆ discipline\_tid : clé primaire
		- ◆ sport\_tid : clé étrangère, jointure vers la table sport
- $\triangle$  Trois implémentations
	- Partielle avec QVT : intérêt de la bidirectionnalité
	- Complète en Java/EMF : impératif
	- Complète en ATL : déclaratif

# *Query/View/Transformation*

- Langage(s) de transformation et de manipulation de modèles normalisé par l'OMG
	- ◆ Query/View/Transformation ou QVT
	- Query : sélectionner des éléments sur un modèle
		- ◆ Le langage utilisé pour cela est OCL légèrement modifié et étendu
		- Avec une syntaxe différente et simplifiée
	- View : une vue est une sous-partie d'un modèle
		- ◆ Peut être définie via une query
		- ◆ Une vue est un modèle à part, avec éventuellement un méta-modèle restreint spécifique à cette vue
	- Transformation : transformation d'un modèle en un autre

# *Langages de transformation dans QVT*

- ◆ 3 langages/2 modes pour définir des transformations
	- ◆ Mode déclaratif
		- ◆ Relation
			- Correspondances entre des ensembles/patrons d'éléments de 2 modèles
			- Langage de haut niveau
		- *Core*
			- Plus bas niveau, langage plus simple
			- Mais avec même pouvoir d'expression de transformations que *relation*
	- ◆ Mode impératif
		- *Mapping*
			- Impératif, mise en oeuvre/raffinement d'une relation
			- Ajout de primitives déclaratives inspirées en partie d'OCL
				- Manipulation d'ensembles d'objets avec primitives à effet de bords
- ◆ Plusieurs syntaxes pour écriture de transformation selon les langages
	- ◆ Syntaxe textuelle
	- Syntaxe graphique

# *QVT : langage « relation »*

- Une transformation est définie par un ensemble de relations
- ◆ Une relation fait intervenir 2 domaines
	- ◆ Domaine = ensemble d'éléments d'un modèle
	- ◆ Relation = contraintes sur dépendances entre éléments de 2 domaines
		- ◆ Domaine du modèle source
		- Domaine du modèle cible
- ◆ Une relation peut s'appliquer
	- ◆ Par principe quand on applique la transformation
	- ◆ En dépendance d'application d'une autre relation

#### *Méta-modèle UML simplifié*

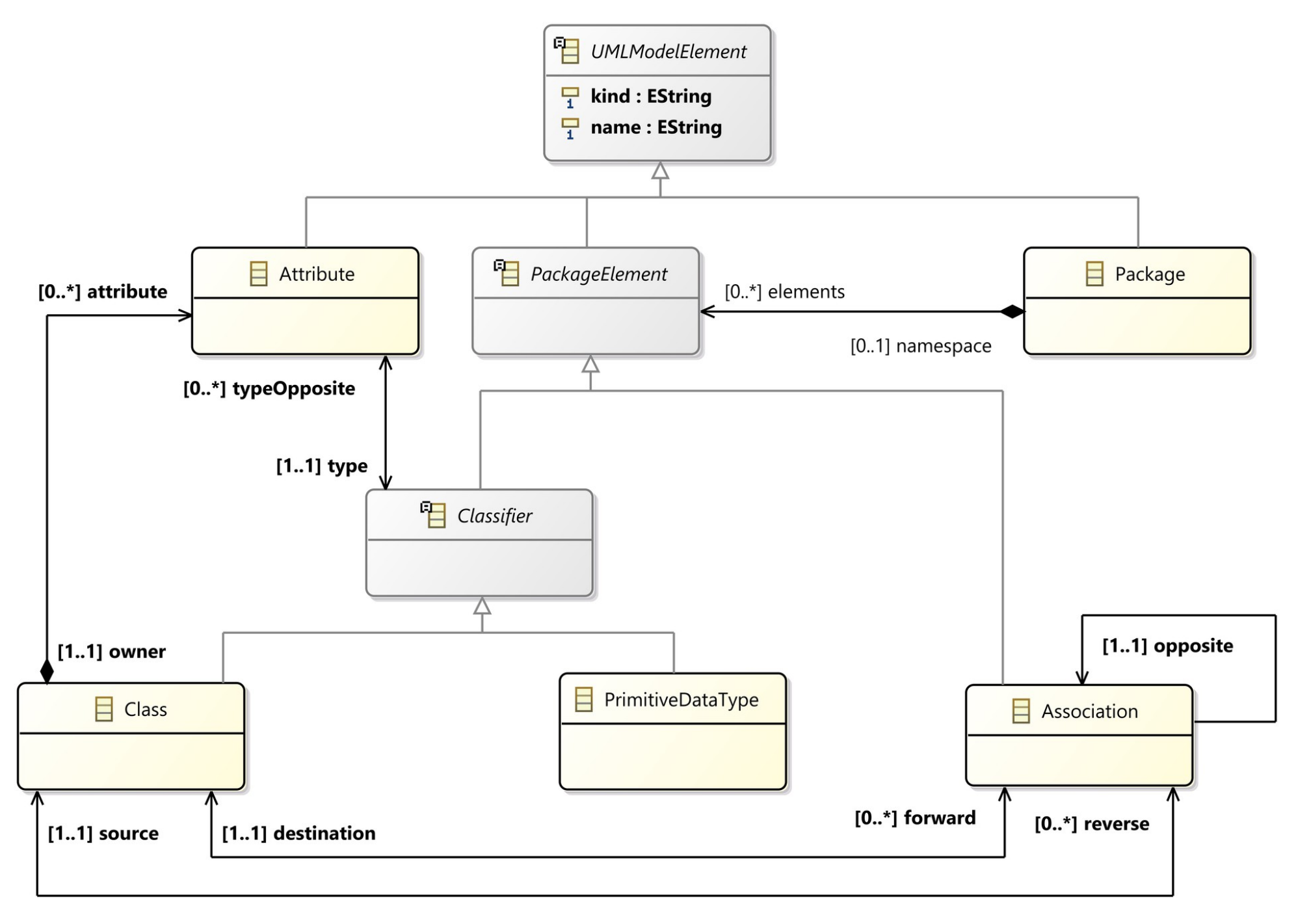

### *Méta-modèle SGBDR simplifié*

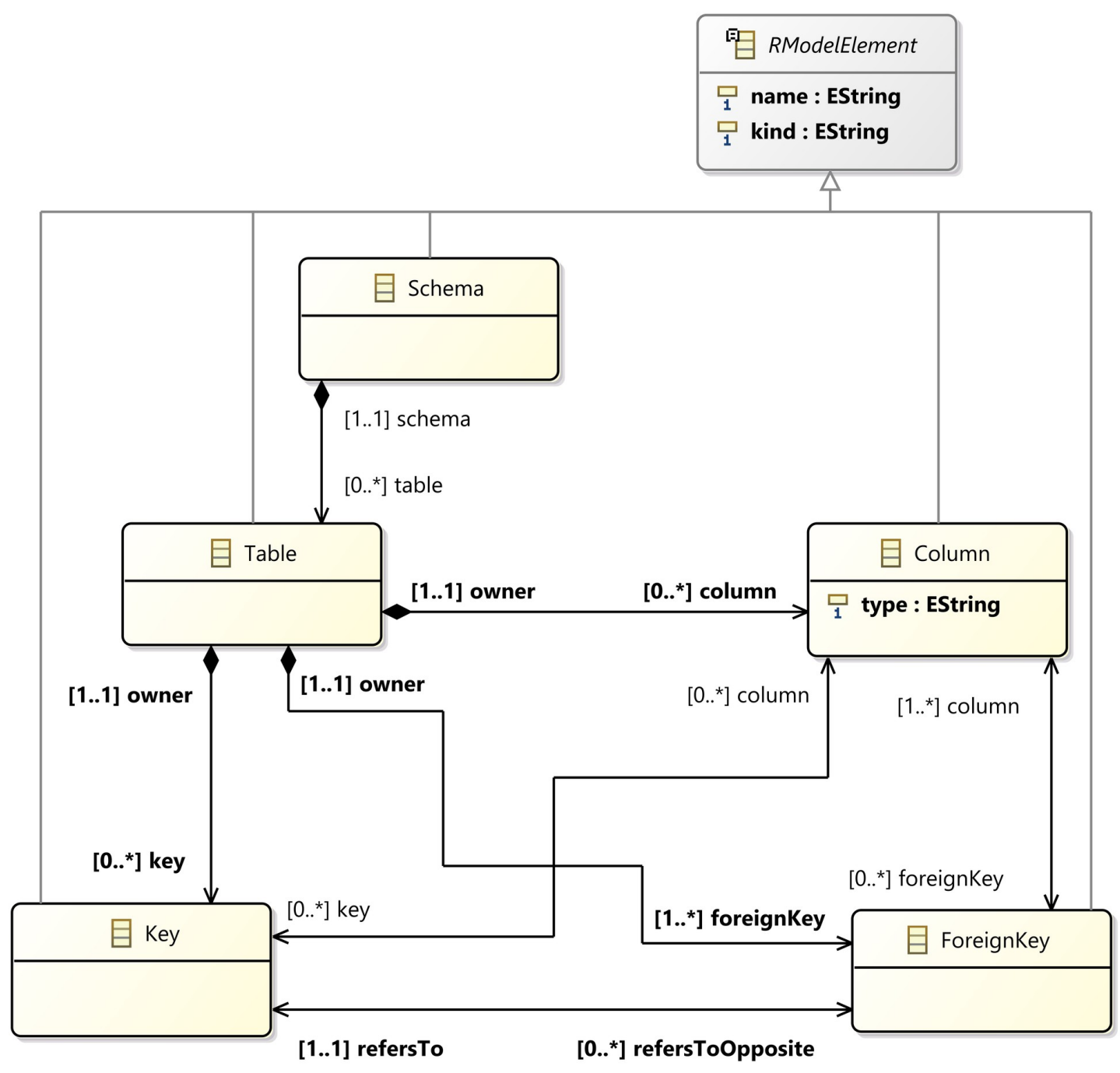

24

## *Exemple transformation*

◆ Sur l'exemple précédent, voici les modèles

- A gauche, le diagramme de classes
- A droite, le schéma SQL correspondant

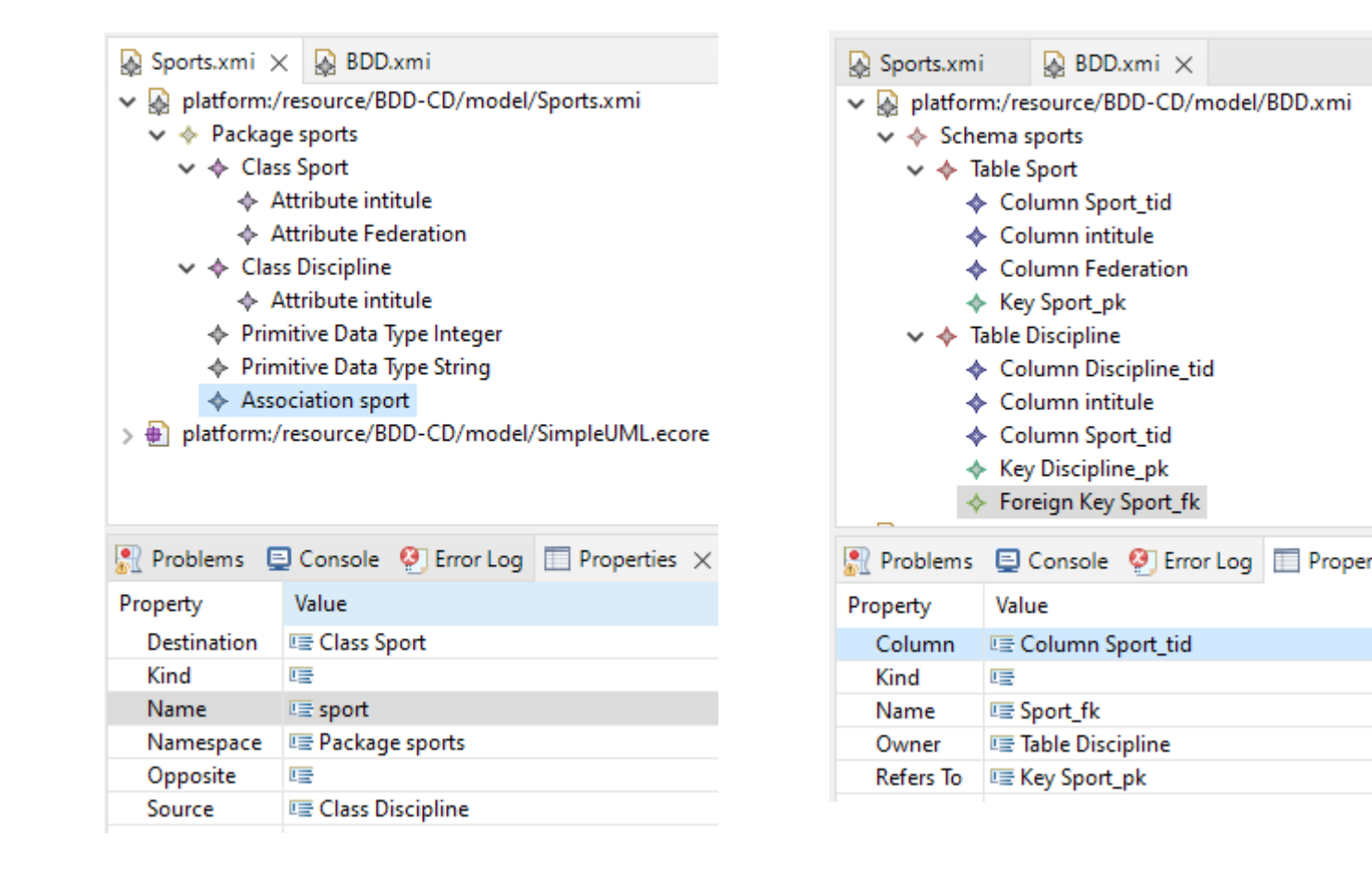

- ◆ But de la transformation
	- Modèle de données en UML vers équivalent schéma de données relationnel et inversement
	- transformation umlToRdbms(uml : SimpleUML, rdbms : SimpleRDBMS) {

```
top relation PackageToSchema {…}
top relation ClassToTable {…}
relation AttributeToColumn {…}
...
```
◆ Etapes de la transformation

}

- Chaque package UML correspond à un schéma de BDD, chaque classe persistante à une table, chaque attribut de classe à une colonne de table ...
- ◆ Relations marquées avec « top »
	- ◆ S'appliquent par principe
	- 26 Les autres s'appliquent si dépendantes d'autres relations

```
 top relation PackageToSchema 
\{domain uml p:Package {name=pn}
    domain rdbms s:Schema {name=pn}
}
```
- ◆ Pour chaque package UML, on a un schéma de données portant le même nom
	- $\triangle$  Les attributs name correspondent à la même variable pn

```
 top relation ClassToTable {
   domain uml c:Class {
     namespace = p:Package {},
     kind='Persistent',
     name=cn
 }
   domain rdbms t:Table {
    schema = s:Schema \{\},
     name=cn,
     column = cl:Column {
      name=cn+' tid',
       type='NUMBER'},
     primaryKey = k:PrimaryKey {
       name=cn+'_pk',
       column=cl}
 }
   when {
     PackageToSchema(p, s);
 }
   where {
     AttributeToColumn(c, t);
 }
}
```
- ◆ Pour chaque classe persistante
	- On a une table avec
		- ◆ Le même nom
		- ◆ Une colonne pour l'identifiant avec nom formé à partir du nom de la classe
		- ◆ Une clé primaire avec nom formé à partir du nom de la classe
	- Dépendances avec autres relations
	- « ClasseToTable » est appliquée quand on applique « PackageToSchema »
	- 28 ◆ Et il faut appliquer aussi « AttributeToColumn » pour la classe et la table

#### ◆ Relation « ClassToTable », syntaxe graphique

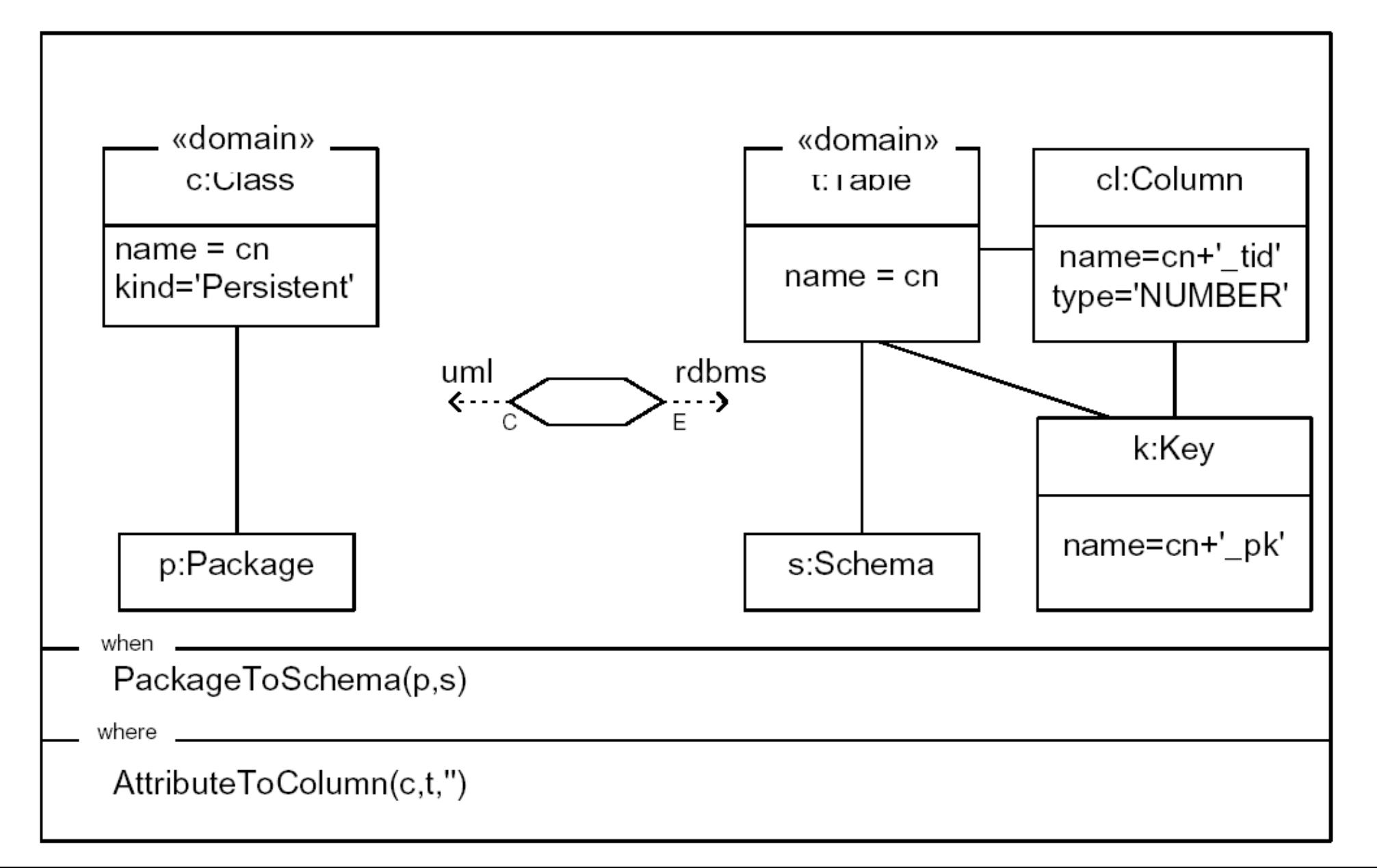

# *Types de relations entre modèles*

- ◆ Transformations définies par des relations
	- Correspondances/dépendances entre 2 modèles dans un sens comme dans l'autre
		- ◆ Spécification est bi-directionnelle par défaut
	- A l'exécution, on choisit une direction de transformation
		- ◆ Exécution est mono-directionnelle
	- ◆ Modèle cible peut exister ou pas à l'exécution
		- Sera alors complété, modifié ou créé selon les cas
- ◆ Possibilité de spécialiser une transformation/relation
	- Juste vérifier si le modèle cible est cohérent rapport au modèle source (checkonly)
	- 30 ◆ Imposer que le modèle cible soit cohérent rapport au modèle source (enforced)

#### *Types de relations entre modèles* Exemple avec transformation UML/SGDBR

- relation PackageToSchema { checkonly domain uml p:Package {name=pn} enforce domain rdbms s:Schema {name=pn} }
- Exécution dans le sens UML vers SGBDR
	- $\triangleleft$  Source = uml, cible = rdbms
	- Le modèle cible comportera strictement un schéma pour chaque package du modèle source
		- Création des schémas manquants
		- Suppression des schémas existants mais ne correspondant pas
- Exécution dans le sens SGBDR vers UML
	- $\triangleleft$  Source = rdbms, cible = uml
	- 31 Vérifie seulement, en précisant les erreurs le cas échéant, que chaque schéma du modèle source correspond à un package du modèle cible (aucune modification du modèle cible)

```
public Schema toSGBD(SimpleUML.Package pack) {
    // création du schéma
    Schema schema = SimpleRDBMSFactory.eINSTANCE.createSchema();
   schema.setName(pack.getName());
    // parcours de l'ensemble des classes persistantes
    for (PackageElement elt : pack.getElements()) {
       if (elt instanceof SimpleUML.Class) {
         SimpleUML.Class cl = (SimpleUML.Class)elt;
          if (cl.getKind().equals("Persistent")) {
             // création de la table
             Table table = SimpleRDBMSFactory.eINSTANCE.createTable();
             table.setName(cl.getName());
             schema.getTable().add(table);
             // création de la colonne et de la clé primaire
             Column col = SimpleRDBMSFactory.eINSTANCE.createColumn();
            col.setName(cl.getName()+" tid");
             col.setType("NUMBER");
             Key key = SimpleRDBMSFactory.eINSTANCE.createKey();
             key.setName(cl.getName()+"_pk");
             key.getColumn().add(col);
             table.getKey().add(key);
             table.getColumn().add(col);
```
}

}

}

```
 // ajout des colonnes de la table à partir des attributs
             for (Attribute att : cl.getAttribute()) {
                col = SimpleRDBMSFactory.eINSTANCE.createColumn();
                col.setName(att.getName());
                if (att.getType().getName().equals("Integer"))
                    col.setType("NUMBER");
                if (att.getType().getName().equals("Boolean"))
                    col.setType("BOOLEAN");
                if (att.getType().getName().equals("String"))
                    col.setType("VARCHAR");
                table.getColumn().add(col);
 }
```

```
 // parcours des associations pour créer les clés étrangères
   for (PackageElement elt : pack.getElements()) {
      if (elt instanceof Association) {
         Association asso = (Association)elt;
          if (asso.getDestination().getKind().equals("Persistent")) {
            SimpleUML.Class source = asso.getSource();
             Table table = this.getTableByName(schema, source.getName());
             Column col = SimpleRDBMSFactory.eINSTANCE.createColumn();
             col.setName(asso.getDestination().getName()+"_tid");
             col.setType("NUMBER");
             ForeignKey key = SimpleRDBMSFactory.eINSTANCE.createForeignKey();
             key.setName(asso.getDestination().getName()+"_fk");
             key.setRefersTo(this.getTableByName(schema,
                             asso.getDestination().getName()).getKey().get(0));
             key.getColumn().add(col);
             table.getColumn().add(col);
             table.getForeignKey().add(key);
 } 
       }
 }
   return schema;
```
}

```
public Table getTableByName(Schema schema, String name) {
   Optional<Table> table = schema.getTable().stream().filter(t \rightarrow t.getName().equals(name)).findAny();
    if (table.isPresent()) return table.get();
    else return null;
```
#### Analyse du code

}

- Assez verbeux mais pas de complexité particulière
	- On parcourt les classes persistantes, on crée les tables au fur et à mesure avec les colonnes correspondant aux attributs et la clé primaire
- ◆ Pour les associations, il faut juste retrouver avec la méthode getTableByName la table qui a le même nom que la classe pour référencer sa clé primaire
- Attention : bien faire la première boucle en entier avant la seconde

35

- ◆ Doit être sur que toutes les tables sont créées avant de traiter les associations qui vont utiliser ces tables
- Le parcours explicite du modèle est un point important dans les transformations impératives

# *Langage de transformation ATL*

#### ◆ Langage déclaratif utilisant OCL

- On déclare des règles qui associent un élément du modèle source à un ou plusieurs éléments générés dans le modèle cible
- Champ from
	- ◆ Sélectionne un élément du source par son type
	- ◆ Et un éventuel filtre écrit en OCL
- ◆ Champ to
	- Définit un ou plusieurs éléments du cible
	- ◆ Pour chacun, précise les valeurs de ses attributs et références
		- ◆ Avec l'affectation : <-
- ◆ Champ optionnel to
	- ◆ Partie impérative d'une transformation

36 Peut écrire des fonctions utilitaires en OCL (helpers)

-- nom de la transformation **module** UMLtoBDD;

```
-- BDD : nom du méta-modèle coté SGBDR
-- CD : nom du méta-modèle coté UML
create OUT : BDD from IN : CD;
```

```
-- helper qui renvoie le type SQL du type UML d'un attribut
helper context CD!Attribute def: getSQLType() : String =
    if self.type.name = 'Integer' then 'NUMBER'
    else if self.type.name = 'Boolean' then 'BOOLEAN'
    else if self.type.name = 'String' then 'VARCHAR'
    else self.type.name
    endif endif endif;
```
-- règle qui pour chaque package du modèle source, -- crée un schéma dans le modèle cible en positionnant son attribut name **rule** SchemaToPackage { **from**

pack : CD!Package

#### **to**

}

```
 schema : BDD!Schema (
            name <- pack.name
\left( \begin{array}{c} \end{array} \right)
```

```
-- pour chaque classe persistante, on crée une table 
-- avec une clé primaire et sa colonne
rule ClassToTable {
from
    class : CD!Class (class.kind = 'Persistent') 
to
    table : BDD!Table (
       name <- class.name,
        schema <- class.namespace
    ),
    columnKey : BDD!Column (
       name \leftarrow class.name + ' tid',
       type <- 'NUMBER',
       owner <- table
    ),
    primaryKey : BDD!Key (
       name <- class.name + '_pk',
        column <- Set { columnKey },
       owner <- table
\left( \begin{array}{c} \end{array} \right)}
```
-- Pour chaque attribut d'une classe, on crée une colonne

- -- dans la table correspondant.
- -- On filtre pour ne garder que les attributs des classes
- -- persistantes sinon on créerait aussi des colonnes pour
- -- des classes non persistantes.

#### **rule** AttributeToColumn {

#### **from**

}

```
 att : CD!Attribute (att.owner.kind = 'Persistent')
to
```

```
 column : BDD!Column (
        name <- att.name,
        owner <- att.owner,
         -- appel du helper défini dans le contexte de Attribute
        type <- att.getSQLType()
\left( \begin{array}{c} \end{array} \right)
```

```
-- pour chaque association pointant vers une classe persistante,
-- on crée la clé étrangère avec sa colonne et pointant vers la 
-- clé primaire de l'autre table
rule AssociationToForeignKey {
from
    asso : CD!Association (asso.destination.kind = 'Persistent')
to
    columnKey : BDD!Column (
      name <- asso.destination.name + '_tid',
       type <- 'NUMBER',
       owner <- asso.source
    ),
    foreignKey : BDD!ForeignKey (
      name <- asso.destination.name + '_fk',
       column <- Set { columnKey },
       owner <- asso.source, 
       -- récupère la table pointée par la destination avec une expression
       -- OCL puis affecte refersTo à la clé primaire de cette table
       refersTo <- (BDD!Table.allInstances() -> any ( t | 
                              t.name = asso.destination.name)).key -> first()
\left( \begin{array}{c} \end{array} \right)
```
}

#### Analyse du code

- Beaucoup moins verbeux que la version Java
	- ◆ Tous les attributs/références sont publics, pas besoin de getters et de setters
- ◆ Parcours du modèle réalisé par le moteur ATL
	- Applique les règles jusqu'à avoir traité tous les éléments
- ◆ Dans la régle AttributeToColumn pour la génération d'un élément de type Column, on a
	- owner <- att.owner
	- Littéralement : le propriétaire de la colonne est le propriétaire de l'attribut
		- C'est une classe du modèle source, ça ne semble pas avoir de sens
		- 41 En pratique, le moteur ATL affecte comme propriétaire de la colonne, l'élément coté cible qui a été généré (dans une autre règle) à partir du propriétaire de l'attribut soit la table associée à cette classe

# *Exemple de transformation endogène :*

## *privatisation des attributs dans un diagramme de classes*

#### *Privatisation d'attributs*

- ◆ Pour un diagramme de classe, passer les attributs d'une classe en privé et leur associer un « getter » et un « setter »
- ◆ On va traiter en entier cet exemple
	- ◆ Transformation en Java/EMF, style impératif
	- ◆ Transformation en ATL, style déclaratif
- Utilisation d'un méta-modèle simplifié de diagramme de classes
	- Méta-modèle UML trop complexe pour cet exemple
	- Mais plus complexe que pour l'exemple précédent : il manquait la définition des méthodes des classes

# *MM simplifié de diagramme de classes*

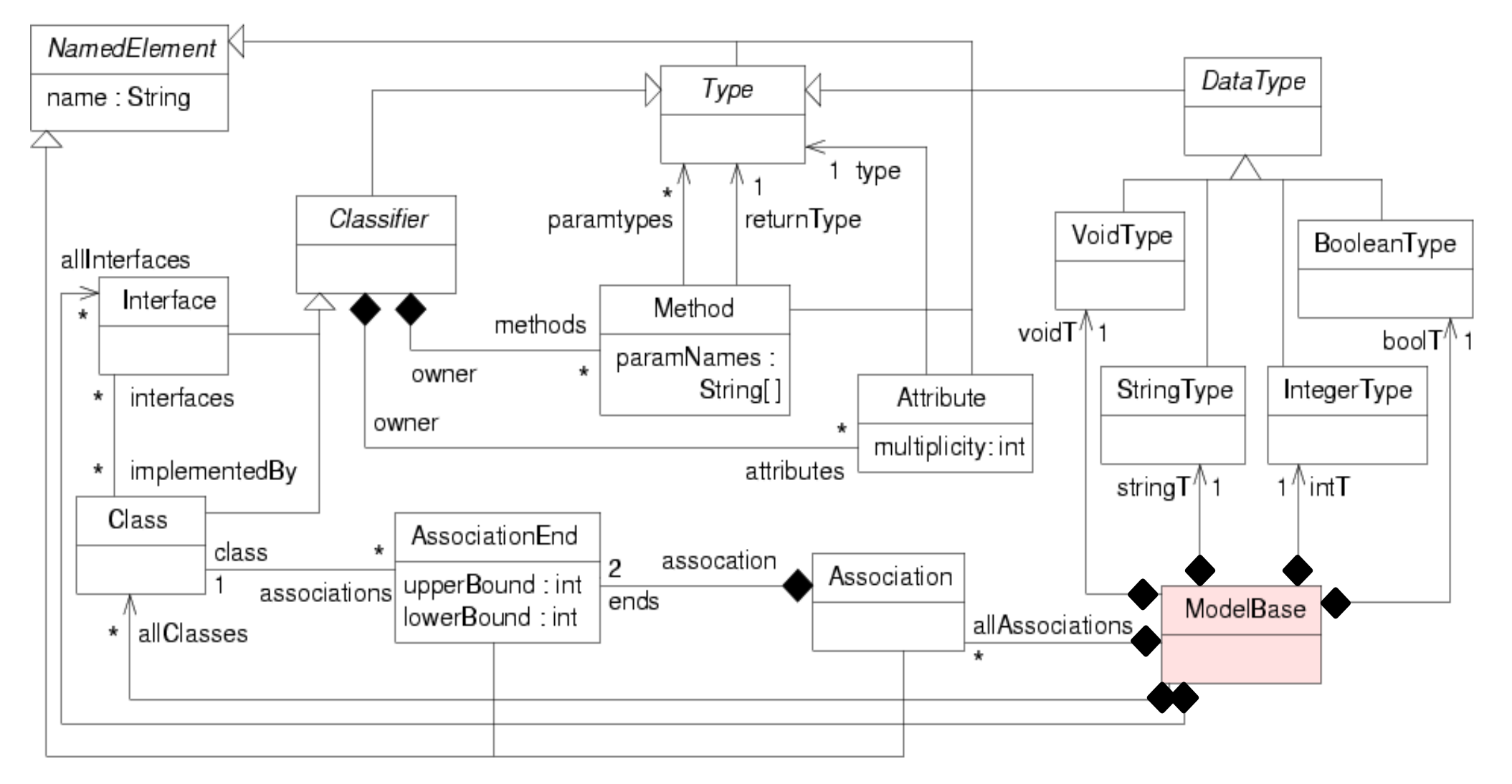

◆ Note: les visibilités ne sont pas définies, on ne les gérera pas pendant la transformation

# *MM simplifié de diagramme de classes*

- Contraintes OCL pour compléter le méta-modèle
	- Unicité des noms de type

**context** Type **inv** uniqueTypeNames: Type**.**allInstances**() ->** forAll **(**t1, t2 | t1 <> t2 **implies** t1**.**name <> t2**.**name**)**

◆ Une interface n'a pas d'attributs **context** Interface **inv** noAttributesInInterface: attributes **->** isEmpty**()**

◆ Une méthode à une liste de noms de paramètres et une liste de types de paramètres de même taille **context** Method **inv** sameSizeParamsAndTypes: paramNames **->** size**()** = paramTypes **->** size**()**

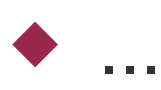

# *Règles générales de la transformation*

- ◆ Pour un attribut *att* de type *type*, la forme des accesseurs est
	- ◆ Getter : *type getAtt()*
	- ◆ Setter : *void setAtt(type xxx)* 
		- ◆ Le nom de l'attribut est quelconque
- ◆ Règles de transformations
	- ◆ Pour chaque attribut de chaque classe
		- ◆ On ajoute, s'ils n'existaient pas déjà, un setter et un getter dans la classe qui possède l'attribut
	- ◆ Doit donc prévoir des fonctions de vérification de la présence d'un getter ou d'un setter

#### ◆ Vérification si une méthode est un getter d'un attribut

```
 public boolean isGetter(Attribute att, Method met) {
    if (met.getName().length() <= 4) return false;
    String nomCherche =
              "get"+att.getName().substring(0,1).toUpperCase()
              +att.getName().substring(1, att.getName().length());
    if (! met.getName().equals(nomCherche)) return false;
    if (met.getParamTypes().size() != 0) return false;
    if (met.getReturnType() != att.getType()) return false;
    return true;
```
- Nom « getAtt » (vérifie taille chaine > 3 sinon les substring plantent)
- Même type de retour que l'attribut
- Liste de paramètres vide

}

#### Vérification si une méthode est un setter d'un attribut

```
 public boolean isSetter(Attribute att, Method met) {
    if (met.getName().length() <= 4) return false;
    String nomCherche =
           "set"+att.getName().substring(0,1).toUpperCase()
           +att.getName().substring(1, att.getName().length());
    if (! met.getName().equals(nomCherche)) return false;
    if (met.getParamTypes().size() != 1 ) return false;
    if (met.getParamTypes().get(0) != att.getType()) return false;
    if (met.getReturnType() != this.voidRef) return false;
    return true;
}
```
#### Nom « setAtt »

- Un seul paramètre, du même type que l'attribut
	- ◆ Le nom du paramètre n'est pas important
- ◆ Type de retour est « void »
	- On aura dans la classe qui contient le code, ce type référencé dans l'attribut voidRef

- ◆ Méthodes pour créer un getter et un setter à un attribut
	- ◆ Instancie la méthode, positionne son nom, son type de retour, l'éventuel paramètre pour un setter et son propriétaire est le propriétaire de l'attribut

```
 public void addGetter(Attribute att) {
    Method met = ClassDiagramFactory.eINSTANCE.createMethod();
    met.setName("get"+att.getName().substring(0,1).toUpperCase()
               +att.getName().substring(1, att.getName().length()));
    met.setReturnType(att.getType());
    met.setOwner(att.getOwner());
}
public void addSetter(Attribute att) {
    Method met = ClassDiagramFactory.eINSTANCE.createMethod();
    met.setName("set"+att.getName().substring(0,1).toUpperCase()
               +att.getName().substring(1, att.getName().length()));
    met.getParamTypes().add(att.getType());
    met.getParamNames().add("value");
    met.setReturnType(this.voidRef);
    met.setOwner(att.getOwner());
```
}

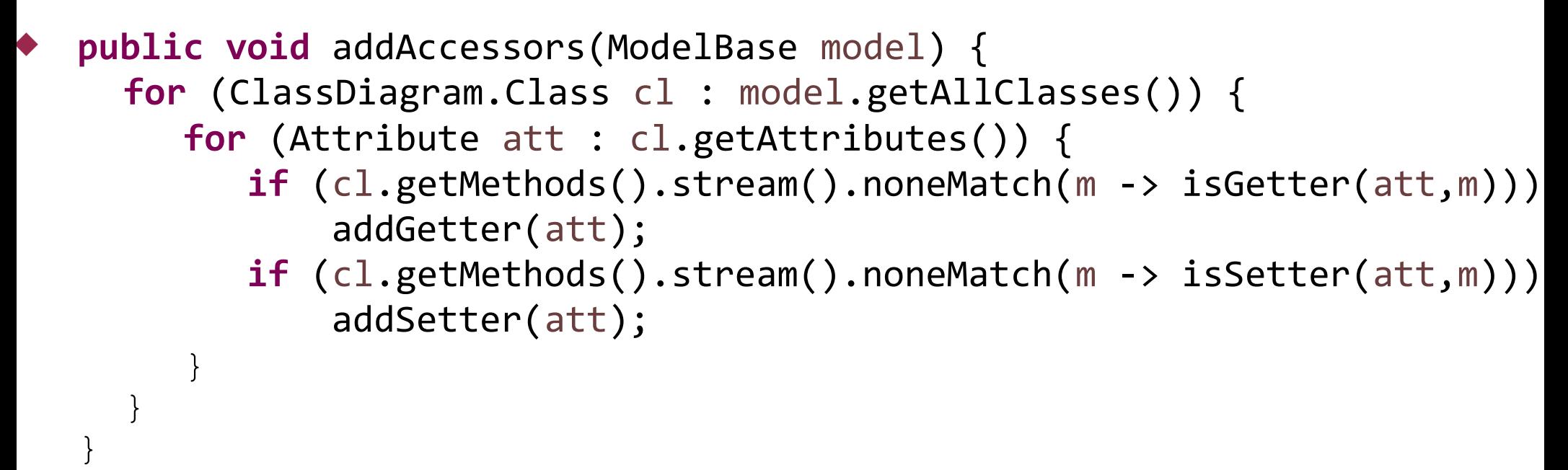

#### La transformation implémente une double boucle

- ◆ Traite chaque attribut de chaque classe
- ◆ Si ne trouve pas dans les méthodes de la classe un getter ou un setter correspondant à l'attribut, on crée la méthode
- Le modèle en paramètre est directement modifié
	- ◆ Ce qui simplifie l'implémentation, on garde tout le reste du modèle à l'identique

◆ Pour vérification des présences des getter et setter, on utilisera des helpers écrits en OCL

```
 helper context CD!Attribute def: hasGetter() : Boolean = 
self.owner.methods -> exists ( m |
    m.name = 'get' + self.name.firstToUpper() and 
    m.paramNames -> isEmpty() and
    m.paramTypes -> isEmpty() and
    m.returnType = self.type 
);
 helper context CD!Attribute def: hasSetter() : Boolean = 
self.owner.methods -> exists ( m |
    m.name = 'set' + self.name.firstToUpper() and
    m.paramNames -> size() = 1 and
    m.paramTypes -> includes( self.type ) and
    m.returnType = thisModule.voidType
);
```
Fonction pour gérer le premier caractère d'une chaine en majuscule

```
helper context String def: firstToUpper() : String =
self.substring(1, 1).toUpper() + self.substring(2, self.size());
```
Référence sur le type void

```
helper def: voidType : CD!VoidType =
CD!VoidType.allInstances() -> asSequence() -> first();
```
- ◆ Point fondamental en ATL pour toute transformation
	- ◆ Un élément du source n'est traité que par au plus une règle
	- ◆ On ne peut donc pas avoir ici : une règle qui recopie l'attribut, une règle qui crée éventuellement le getter si l'attribut n'en a pas, une règle qui crée éventuellement le setter si l'attribut n'en a pas
		- Il y aurait alors plusieurs règles qui pourraient s'appliquer au même attribut
- ◆ Transformation ATL en mode raffinement
	- Uniquement dans le contexte d'une transformation endogène
	- Si un élément est référencé dans une règle, y compris indirectement et qu'il n'y a pas de règle explicite le concernant
		- Il est dupliqué automatiquement à l'identique dans le modèle cible
		- Évite d'avoir à écrire des règles pour recopier des éléments non modifiés par la transformation

- ◆ Cinq règles pour notre transformation
	- Création d'une base de modèle identique
		- Le raffinement fait que toutes les classes, interfaces et associations de la base seront automatiquement dupliquées avec leur contenu
	- ◆ Pour chaque attribut, on a des règles qui créent l'attribut coté cible et les éventuels méthodes accesseurs manquantes
	- Selon qu'il possède déjà un getter ou un setter, 4 cas différents
		- ◆ Possède un getter et un setter (règle « hasAll »)
		- Possède un setter mais pas un getter (règle « hasSetter »)
		- Possède un getter mais pas un setter (règle « hasGetter »)
		- 53 Ne possède ni l'un ni l'autre (règle « hasNothing »)

```
 module AddAccessorRefining;
    create cible : CD refining source : CD;
    ... liste des helpers ...
    rule duplicateModelBase {
    from
        sourceBase : CD!ModelBase
    to
        cibleBase : CD!ModelBase (
           allClasses <- sourceBase.allClasses,
           allInterfaces <- sourceBase.allInterfaces,
           allAssociations <- sourceBase.allAssociations,
           voidT <- sourceBase.voidT,
           intT <- sourceBase.intT,
           stringT <- sourceBase.stringT,
           boolT <- sourceBase.boolT )
    }
    rule attributeHasAll {
    from
       attSource : CD!Attribute (
          attSource.hasSetter() and attSource.hasGetter())
    to
        attTarget : CD!Attribute (
           name <- attSource.name,
           owner <- attSource.owner,
           type <- attSource.type,
           multiplicity <- attSource.multiplicity )
```
}

```
 rule attributeHasSetter {
from
    attSource : CD!Attribute (
        attSource.hasSetter() and not(attSource.hasGetter())
)
to
    attTarget : CD!Attribute (
        name <- attSource.name,
        owner <- attSource.owner,
        type <- attSource.type,
        multiplicity <- attSource.multiplicity
    ),
    getter : CD!Method (
       name <- 'get' + attSource.name.firstToUpper(),
        returnType <- attTarget.type,
        owner <- attTarget.owner
\left( \begin{array}{c} \end{array} \right)
```
- ◆ Pour un attribut du source qui a un setter mais pas de getter, 2 éléments sont créés coté cible
	- L'attribut équivalent
	- La méthode getter associée

```
 rule attributeHasGetter {
 from
     attSource : CD!Attribute (
         not(attSource.hasSetter()) and attSource.hasGetter()
 )
 to
     attTarget : CD!Attribute (
         name <- attSource.name,
         owner <- attSource.owner,
         type <- attSource.type,
        multiplicity <- attSource.multiplicity
     ),
     setter : CD!Method (
        name <- 'set' + attSource.name.firstToUpper(),
         returnType <- thisModule.voidType,
         owner <- attTarget.owner,
         paramNames <- Set { 'value' },
        paramTypes <- Set { attTarget.type }
 \left( \begin{array}{c} \end{array} \right)
```

```
 rule attributeHasNothing {
   from
        attSource : CD!Attribute (
           not(attSource.hasSetter()) and not(attSource.hasGetter())
    \left( \begin{array}{c} \end{array} \right)to
        attTarget : CD!Attribute (
           name <- attSource.name,
           owner <- attSource.owner,
           type <- attSource.type,
           multiplicity <- attSource.multiplicity
        ),
        setter : CD!Method (
          name <- 'set' + attSource.name.firstToUpper(),
           returnType <- thisModule.voidType,
           owner <- attTarget.owner,
           paramNames <- Set { 'value' },
           paramTypes <- Set { attTarget.type }
        ),
        getter : CD!Method (
          name <- 'get' + attSource.name.firstToUpper(),
           returnType <- attTarget.type,
           owner <- attTarget.owner
    \left( \begin{array}{c} \end{array} \right)
```